# АЛГОРИТМИЗАЦИЯ И ПРОГРАММИРОВАНИЕ

#### Концепция типа данных

Тип данных определяет:

•внутреннее представление данных  $\Rightarrow$  MHOXECTBO ИХ ВОЗМОЖНЫХ значений

•допустимые действия над данными => операции и функции

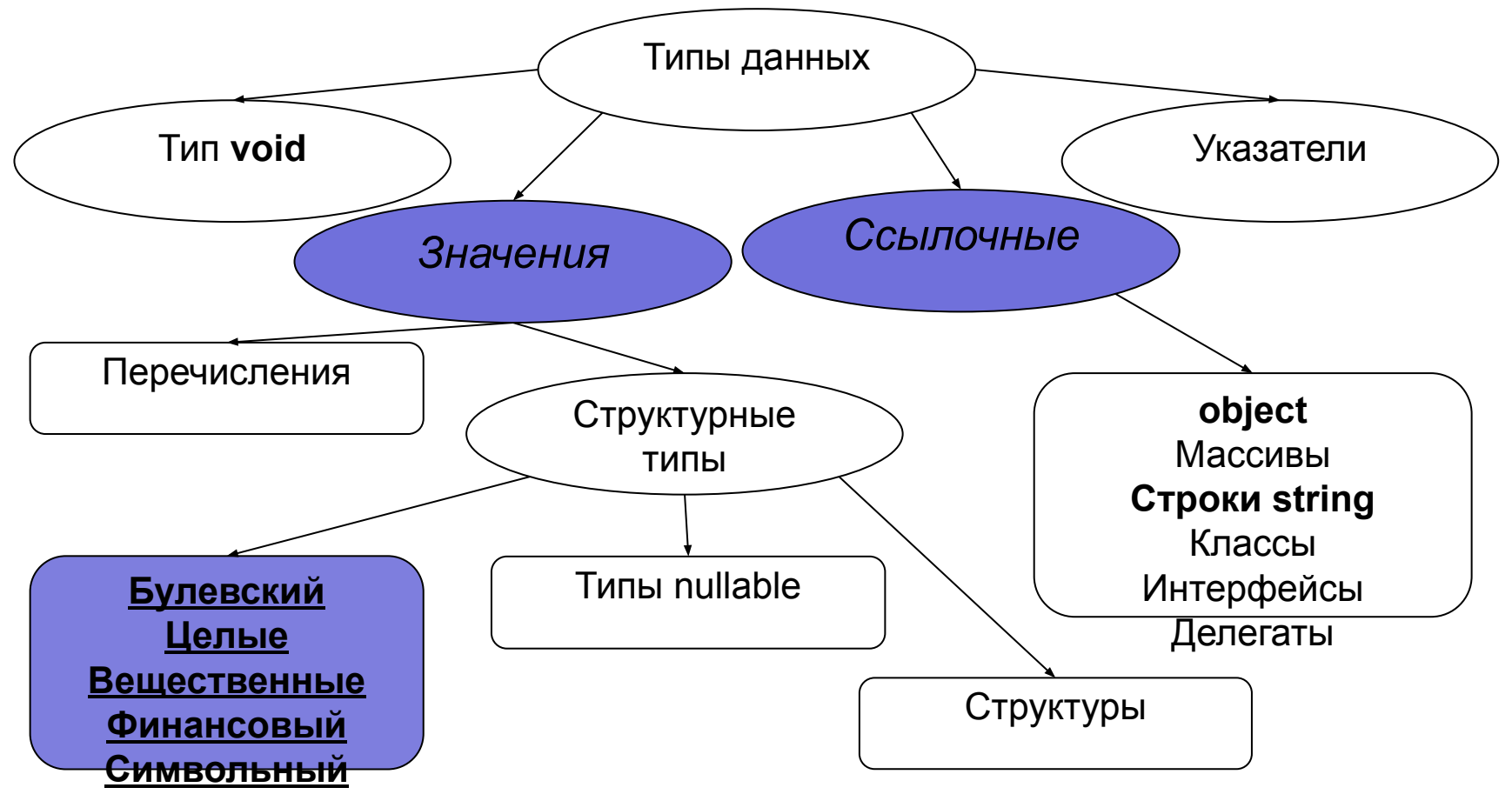

# Типы данных С#

Типы данных бывают разные: одни заданы раз и навсегда в самом языке (базовые типы), другие программист сам задает (например, структуры, классы, объекты).

Базовым типам сопоставлены фиксированные ключевые слова, не базовые типы программист сам именует.

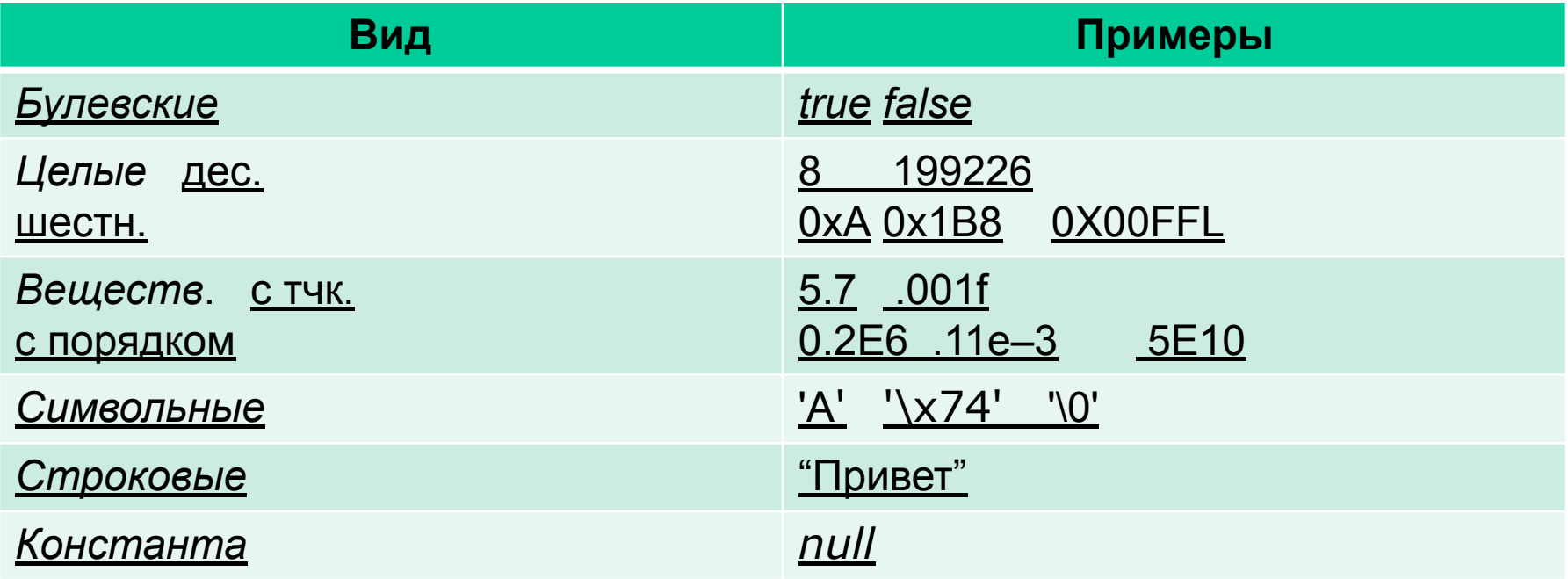

# **Логический и целые**

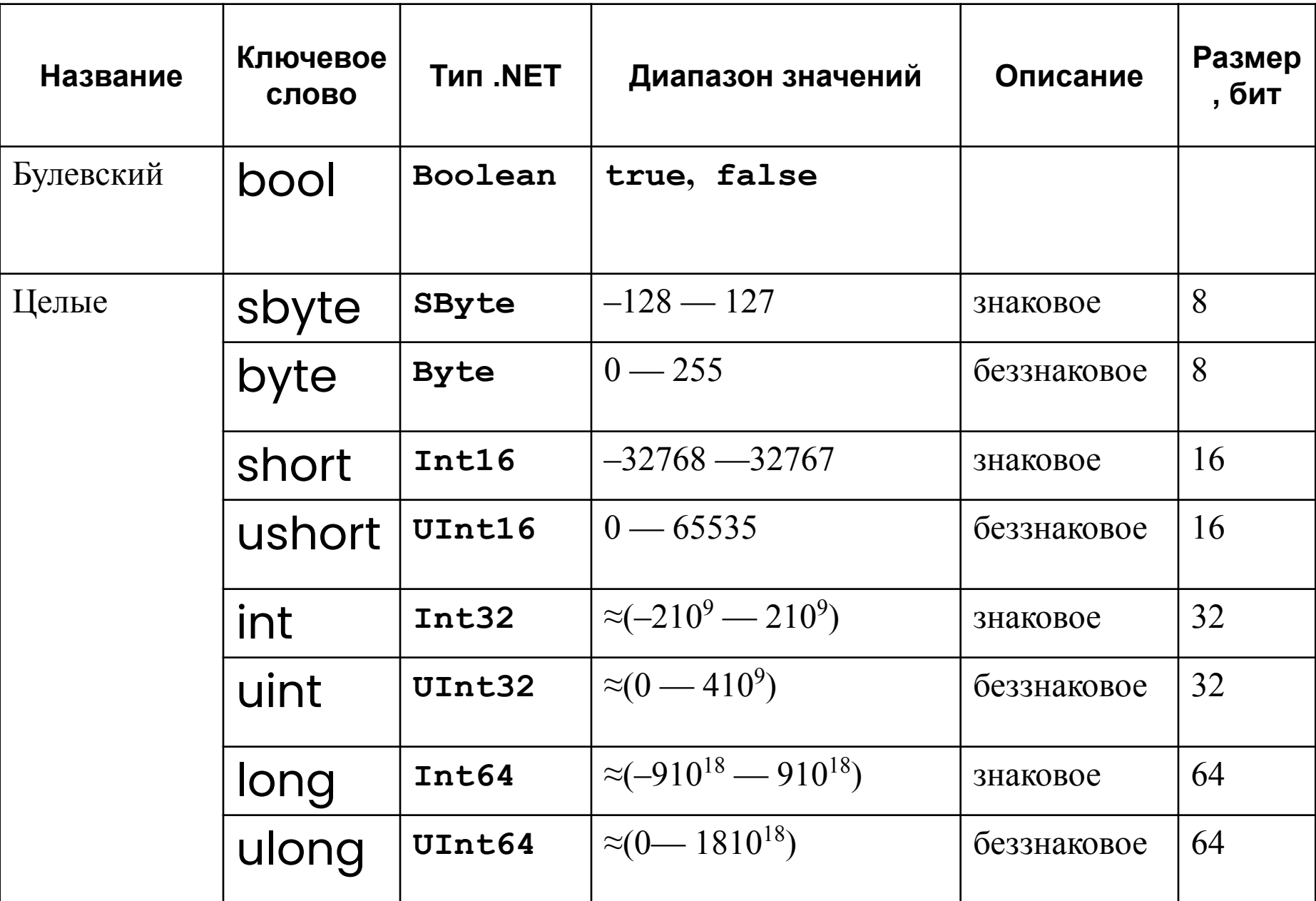

### Остальные

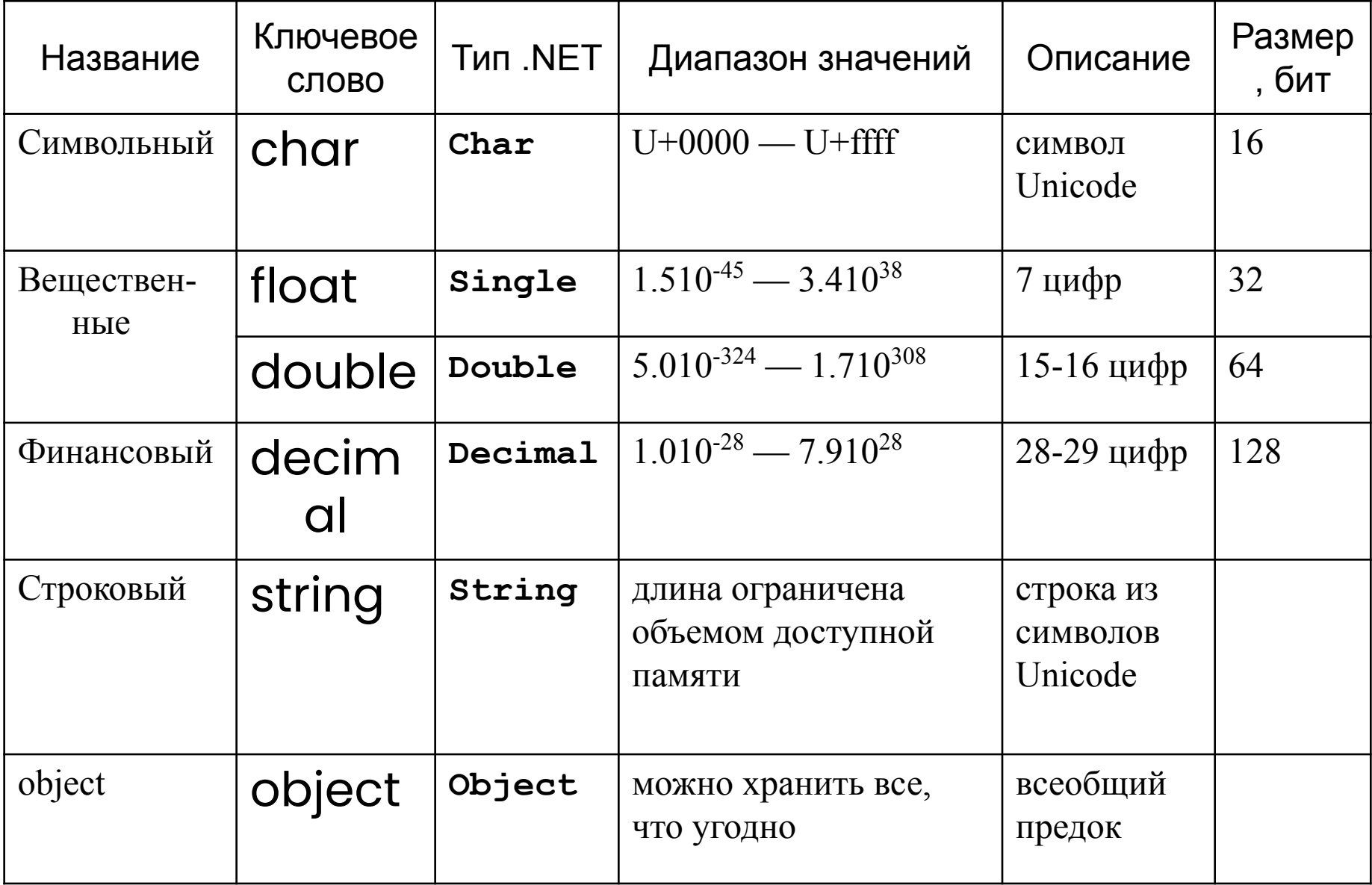

#### **Переменные**

В C# принято объявлять данные:

тип\_переменной имя\_переменной

- *•Переменная* это величина, которая во время работы программы может изменять свое значение.
- •Все переменные, используемые в программе, должны быть описаны.
- *•Для* каждой переменной задается ее *имя и тип*:
	- int number;
- float x, y;
- char option;

Тип переменной выбирается исходя из диапазона и требуемой точности представления данных.

# **Область действия и время жизни переменных**

•Переменные описываются внутри какого-либо блока (класса, метода или блока внутри метода)

- Блок это код, заключенный в фигурные скобки. Основное назначение блока — группировка операторов.
- Переменные, описанные непосредственно внутри класса, называются полями класса.
- Переменные, описанные внутри метода класса, называются локальными переменными.

•Область действия переменной - область программы, где можно использовать переменную.

•Область действия переменной начинается в точке ее описания и длится до конца блока, внутри которого она описана.

•Время жизни: переменные создаются при входе в их область действия (блок) и уничтожаются при выходе.

#### **Инициализация переменных**

• При объявлении можно присвоить переменной начальное значение (инициализировать).

int number  $= 100$ ; float  $x = 0.02$ ; char option =  $'$ ю'; int  $a = 4$ ; System.Int32  $b = 4$ ;

 При инициализации можно использовать не только константы, но и выражения - главное, чтобы на момент описания они были вычислимыми, например:

```
int b = 1, a = 100;
```

```
int x = b * a + 25;
```
• Поля класса инициализируются «значением по умолчанию» (0 соответствующего типа).

• Рекомендуется всегда инициализировать переменные при описании.

#### **Инициализация переменных**

При присвоении значений надо учитывать: все вещественные значения (дробные числа) рассматриваются как значения типа **double**. Чтобы указать, что дробное число представляет тип **float** или тип **decimal**, необходимо к при описание добавлять суффикс: F/f - для float и M/m - для decimal.

float a =  $3.14F$ ; float  $b = 30.6f$ ;

decimal c = 1005.8M; decimal  $d = 334.8$ m;

Все целочисленные переменные рассматриваются как значения типа **int**. Чтобы явным образом указать, что целочисленное значение представляет значение типа uint, надо использовать суффикс **U/u**, для типа **long** - суффикс **L/l**, а для типа **ulong** суффикс **UL/ul**:

uint  $a = 10$ U; long  $b = 20L$ ; ulong  $c = 30UL$ ;

### **Неявная типизация**

Можно использовать модель неявной типизации:

var  $a =$  "Hello word";

var  $c = 20$ ;

;

Для неявной типизации вместо названия типа данных используется ключевое слово **var**. При компиляции компилятор сам выводит тип данных исходя из присвоенного значения. Так как по умолчанию все целочисленные значения рассматриваются как значения типа **int**, переменная **c** будет иметь тип **int**.

- Переменной **hello** присваивается строка, поэтому эта переменная будет иметь тип **string.**
- Эти переменные подобны обычным, однако они имеют некоторые ограничения.

Нельзя сначала объявить неявно типизируемую переменную, а затем ее инициализировать:

var a;

 $a = 20$ ;

Нельзя указать в качестве значения неявно типизируемой переменной null: var c=null;

#### **Именованные константы**

- Вместо значений констант можно (и нужно!) использовать в программе их имена.
- Это облегчает читабельность программы и внесение в нее изменений.
- При использовании констант надо помнить, что объявить их можно только один раз и к моменту компиляции они должны быть определены.
- const float weight  $= 61.5$ ;
- const int  $n = 10$ ;
- const float  $q = 9.8$ ;

# Ошибки:

- 1. const float weight;
- 2. const float weight  $= 61.5$ ; weight  $= 67$ ;

Литералы представляют неизменяемые значения (иногда их называют константами). Их можно передавать переменным в качестве значения. Бывают логическими, целочисленными, вещественными, символьными и строчными.

Отдельный литерал представляет ключевое слово null

Логические литералы представлены двумя логическими константами - **true** (истина) и **false** (ложь):

Console.WriteLine(true);

Console.WriteLine(**false**);

Целочисленные литералы представляют положительные и отрицательные целые числа, например, 1, 2, 3, 4, -7, -109.

Целочисленные литералы могут быть выражены в десятичной, шестнадцатеричной и двоичной форме.

Десятичное представление:

Console.WriteLine(-11);

<u>Двоичное представление:</u>

Числа в двоичной форме предваряются символами 0b, после которых идет набор из нулей и единиц:

Console.WriteLine(0b11);

#### Шестнадцатиричное представление:

Для записи числа в шестнадцатеричной форме применяются символы 0x, после которых идет набор символов от 0 до 9 и от A до F, которые собственно представляют число:

Console.WriteLine(0x0A);

- Вещественные литералы представляют собой дробные числа. Этот тип литералов имеет две формы.
- Первая форма вещественные числа с фиксированной запятой, при которой дробную часть отделяется от целой части точкой.
- Console.WriteLine(3.14);
- Console.WriteLine(-0.35);
- Вторая форма вещественные литералы могут определяться в экспоненциальной форме MEp, где M — мантисса, E - экспонента, которая фактически означает "\*10^" (умножить на десять в степени), а p — порядок.
- Console.WriteLine(3.2e3); 3200
- Console.WriteLine(3.2e-1); 0.32

Символьные литералы представляют одиночные символы. Символы заключаются в одинарные кавычки.

#### **Обычные:**

Console.WriteLine('A');

#### **Управляющие последовательности:**

- Управляющая последовательность представляет символ, перед которым ставится слеш. Данная последовательность интерпретируется определенным образом.
- '\n' перевод строки
- '\t' табуляция длинный отступ
- '\\' слеш

Символы могут определяться в виде шестнадцатеричных кодов. Для этого в одинарных кавычках указываются символы '\x', после которых идет шестнадцатеричный код символа из таблицы ASCII.

Console.WriteLine("\x38");

Символы могут определяться с применением кодов из таблицы символов Unicode/ Для этого в одинарных кавычках указываются символы '\u', после которых идет шестнадцатеричный код Unicode. Например, код '\u0411' представляет кириллический символ 'Б'.

Строковые литералы представляют строки. Строки заключаются в двойные кавычки:

Console.WriteLine("Hello word");

Для вывода внутри строки двойной кавычки, необходимо перед ней ставить слеш:

Console.WriteLine("Компания \"Кондор\"");

В строках можно использовать управляющие последовательности. Например, последовательность '\n' осуществляет перевод на новую строку:

Console.WriteLine("Hello \nword ");

**null** представляет ссылку, которая не указывает ни на какой объект. То есть по сути отсутствие значения.

# **Выражения**

- *• Выражение* правило вычисления значения.
- В выражении участвуют *операнды*, объединенные знаками операций.
- Операндами выражения могут быть константы, переменные и вызовы функций.
- Операции выполняются в соответствии с *приоритетами*.
- Для изменения порядка выполнения операций используются *круглые скобки*.
- Результатом выражения всегда является значение определенного типа, который определяется типами операндов.
- Величины, участвующие в выражении, должны быть *совместимых типов*.

t + Math.Sin(x)/2  $* x$ 

результат имеет вещественный тип

```
a \leq b + 2результат имеет 
   логический тип
```

```
x > 0 && y < 0результат имеет 
   логический тип
```
### **Тип результата выражения**

- *• Если операнды*, *входящие в выражение*, *одного типа*, *и операция для этого типа определена*, *то результат выражения будет иметь тот же тип*.
- Если операнды разного типа и (или) операция для этого типа не определена, перед вычислениями автоматически выполняется преобразование типа по правилам, обеспечивающим приведение более коротких типов к более длинным для сохранения значимости и точности.
- Автоматическое (*неявное*) преобразование возможно не всегда, а только если при этом не может случиться потеря значимости.
- Если неявного преобразования из одного типа в другой не существует, программист может задать *явное* преобразование типа с помощью операции (тип)x.

# Приоритеты операций С#

- Первичные 1.  $(), [], ++, --, new, ...$  $\sim$ , !, ++, --, -, ... 2. Унарные 3. Типа умножения (мультипликативные) \*, /, % 4. Типа сложения (аддитивные)  $\sim$   $+$   $-$ 5. Сдвига  $<< . >>$ 6. Отношения и проверки типа  $\langle , \rangle$ , is, ... 7. Проверки на равенство  $=$  =  $=$   $,$   $!=$  $8, 1, 1$ 8. Поразрядные логические  $88,$  || 9. Условные логические 10. Условная  $2:$ 11. Присваивания  $=$ ,  $* =$ ,  $/ =$ ,...
	- Инкремент, декремент
	- Умножение, деление, получение остатка
	- Сложение, вычитание

# **Инкремент**

int  $x = 3$ ,  $y = 3$ ; Console.Write( "Значение префиксного выражения: " ); Console.WriteLine( ++x ); Console.Write( "Значение х после приращения: " ); Console.WriteLine( x );

int  $x = 3$ ,  $y = 3$ ; Console.Write( "Значение постфиксного выражения: " ); Console.WriteLine( y++ ); Console.Write( "Значение у после приращения: " );

Console.WriteLine( y );

Результат работы программы: Значение префиксного выражения: 4 Значение х после приращения: 4 Значение постфиксного выражения: 3 Значение у после приращения: 4

# **Декремент**

int  $x = 3$ ,  $y = 3$ ;

int  $x = 3$ ,  $y = 3$ ;

Console.Write( "Значение префиксного выражения: " );

```
Console.WriteLine( --x );
```

```
Console.Write( "Значение х после приращения: " );
```
Console.WriteLine( x );

int a = 3; int b = 5; int c = 40; int d = c- - - b \* a; // a=3 b=5 c=39 d=?

Console.Write( "Значение постфиксного выражения: " );

```
Console.WriteLine( y-- );
```

```
Console.Write( "Значение у после приращения: " );
```

```
Console.WriteLine( y );
```
Результат работы программы: Значение префиксного выражения: 2 Значение х после приращения: 2 Значение постфиксного выражения: 3 Значение у после приращения: 2

### **Операции отрицания**

```
sbyte a = 3, b = -63, c = 126;
```
bool  $d = true$ ;

Console.WriteLine( **-a** ); // Результат -3

Console.WriteLine( **-c** ); // Результат -126

Console.WriteLine( **!d** ); // Результат false

Console.WriteLine( **~a** ); // Результат -4

Console.WriteLine( **~b** ); // Результат 62

Console.WriteLine( **~c** ); // Результат -127

# **Операции сдвига**

- *• Операции сдвига* (<< и >>) применяются к целочисленным операндам. Они сдвигают двоичное представление первого операнда влево или вправо на количество двоичных разрядов, заданное вторым операндом.
- При *сдвиге влево* (<<) освободившиеся разряды обнуляются. При *сдвиге вправо* (>>) освободившиеся биты заполняются нулями, если первый операнд беззнакового типа, и знаковым разрядом в противном случае.
- Стандартные операции сдвига определены для типов int, uint, long и ulong.

byte  $a = 3$ ,  $b = 9$ ; sbyte  $c = 9$ ,  $d = -9$ ; Console.WriteLine( a << 1 ); // Результат 6 Console.WriteLine( a << 2 ); // Результат 12 Console.WriteLine( b >> 1 ); // Результат 4 Console.WriteLine( c >> 1 ); // Результат 4 Console.WriteLine( $d \geq 1$ ); // Результат -5

- 
- 
- 
- 
- 

# **Умножение**

- *• Операция умножения* (\*) возвращает результат перемножения двух операндов.
- Стандартная операция умножения определена для типов int, uint, long, ulong, float, double и decimal.
- К величинам других типов ее можно применять, если для них возможно неявное преобразование к этим типам. Тип результата операции равен «наибольшему» из типов операндов, но не менее int.
- Если оба операнда целочисленные или типа decimal и результат операции слишком велик для представления с помощью заданного типа, генерируется исключение System.OverflowException

# **Пример**

int  $x = 11$ ,  $y = 4$ ; float  $z = 4$ ; Console.WriteLine( z \* y ); // Результат 16 Console.WriteLine( z \* 1e308 ); // Рез. "бесконечность" Console.WriteLine( x / y ); // Результат 2 Console.WriteLine( x / z ); // Результат 2,75 Console.WriteLine( x % y ); // Результат 3 Console.WriteLine( 1e-324 / 1e-324 ); // Результат NaN

# **Операции отношения и проверки на равенство**

- *• Операции отношения* (<, <=, >, >=, ==, !=) сравнивают первый операнд со вторым.
- Операнды должны быть арифметического типа.
- Результат операции логического типа, равен true или false.

 $x == y - true$ , если х равно у, иначе false  $x$  ! = у -- true, если х не равно у, иначе false  $x < y$  -- true, если х меньше у, иначе false  $x > y$  -- true, если х больше у, иначе false  $x \le y$  -- true, если х меньше или равно у, иначе false x >= y -- true, если x больше или равно y, иначе false

#### **Условные логические операции**

Console.WriteLine( true && true ); // Результат true Console.WriteLine( true && false ); // Результат false Console.WriteLine( true || true ); // Результат true Console.WriteLine( true || false ); // Результат true

# **Условная операция**

**• операнд\_1 ? операнд\_2 : операнд\_3**

Первый операнд — выражение, для которого существует неявное преобразование к логическому типу. Если результат вычисления первого операнда равен true, то результатом будет значение второго операнда, иначе — третьего

операнда.

```
int a = 11, b = 4;
       int max = b > a ? b : a;
        Console.WriteLine( max ); // Результат 11
```
#### Сложное присваивание в С#

- COOTBETCTBYET  $x = x + 0.5$ ;  $x == 0.5$ ;
- $x^* = 0.5$ ; COOTBETCTBYET  $x = x * 0.5$ ;
- $a \% = 3$ ; COOTBETCTBYET  $a = a \frac{9}{6} 3$ ;
- COOTBETCTBYET  $a = a \ll 2$ ;  $a \leq 2$ ;

# Явное преобразование типа

 $\cdot$ long b = 300;

- •int  $a = (int) b$ ; // данные не теряются
- •byte  $d = (byte) a;$  // данные теряются

# **Преобразование типа**

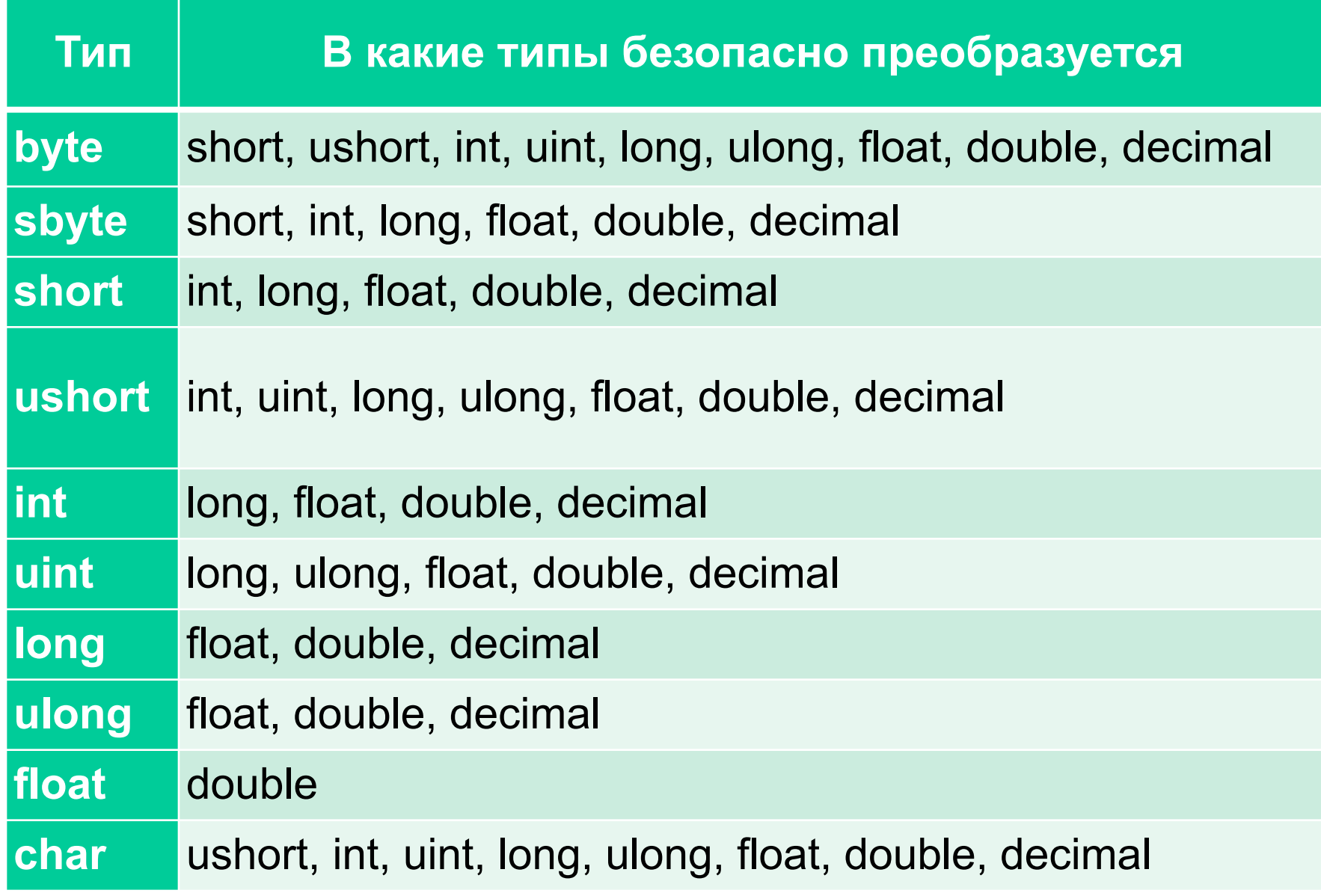

#### **Введение в исключения**

- При вычислении выражений могут возникнуть ошибки (переполнение, деление на ноль).
- В C# есть механизм *обработки исключительных ситуаций* (*исключений*), который позволяет избегать аварийного завершения программы.
- Если в процессе вычислений возникла ошибка, система сигнализирует об этом с помощью *выбрасывания (генерирования) исключения*.
- Каждому типу ошибки соответствует свое исключение. Исключения являются классами, которые имеют общего предка — класс Exception, определенный в пространстве имен System.
- Например, при делении на ноль будет выброшено исключение DivideByZeroException, при переполнении исключение OverflowException.

# **Консольный ввод**

Для этого предназначен метод **Console.ReadLine()**. Он позволяет получить введенную строку. name = Console.ReadLine();

- Метод **Console.ReadLine()** считывает информацию с консоли только в виде строки. Если не окажется доступных для считывания строк, метод возвращаает значение **null**.
- По умолчанию платформа .NET предоставляет ряд методов, которые позволяют преобразовать различные значения к типам **int**, **double** и **т.д**.
- **• Convert.ToInt32()** (преобразует к типу int)
- **• Convert.ToDouble()** (преобразует к типу double)
- **• Convert.ToDecimal()** (преобразует к типу decimal)

age = Convert.ToInt32(Console.ReadLine());

# **Консольный вывод**

Для вывода информации на консоль используется встроенный метод **Console.WriteLine**. Для вывода информации на консоль, необходимо передать ее в метод Console.WriteLine.

```
string h = "Привет";
```

```
Console.WriteLine(h);
```
1. Для вывода на консоль в одной строке значений сразу нескольких переменных используется интерполяция:

```
string name = "Муся";
int age = 2;
double height = 0.5;
Console.WriteLine($"Имя: {name} Возраст: {age} Рост: {height}м");
```
#### **2.**

```
string name = "Муся";
int age = 2;
double height = 0.5;
Console.WriteLine("Имя: {0} Возраст: {2} Рост: {1}м", name, height, age);
```
Можно также использовать метод Console.Write(), он не добавляет переход на следующую строку, последующий консольный вывод будет выводиться на той же строке.

# **Консольный вывод**

3. int  $i = 3$ ; double  $y = 4.12$ ; decimal  $d = 600m$ ; string s = "Вася"; Console.Write( i ); Console.Write( "  $y = \{0\} \ndot = \{1\}$ ", y, d ); Console.WriteLine(  $" s = " + s$  );

Console.WriteLine( $i + "y = " + y)$ ; Console.WriteLine(" $d = " + d + " s = " + s$  );

> Результат работы программы:  $3 y = 4,12$  $d = 600 s =$  Вася

#### **Поля и методы встроенных типов**

Любой встроенный тип C# построен на основе стандартного класса библиотеки .NET. Это значит, что у встроенных типов данных C# есть *методы и поля*. С помощью них можно, например, получить:

- **– double.MaxValue** (или System.Double.MaxValue) максимальное число типа double;
- **– uint.MinValue** (или System.UInt32.MinValue) минимальное число типа uint.
- В вещественных классах есть элементы:
	- положительная бесконечность **PositiveInfinity**;
	- отрицательная бесконечность **NegativeInfinity**;
	- «не является числом»: **NaN**.

# Математические функции: класс Math

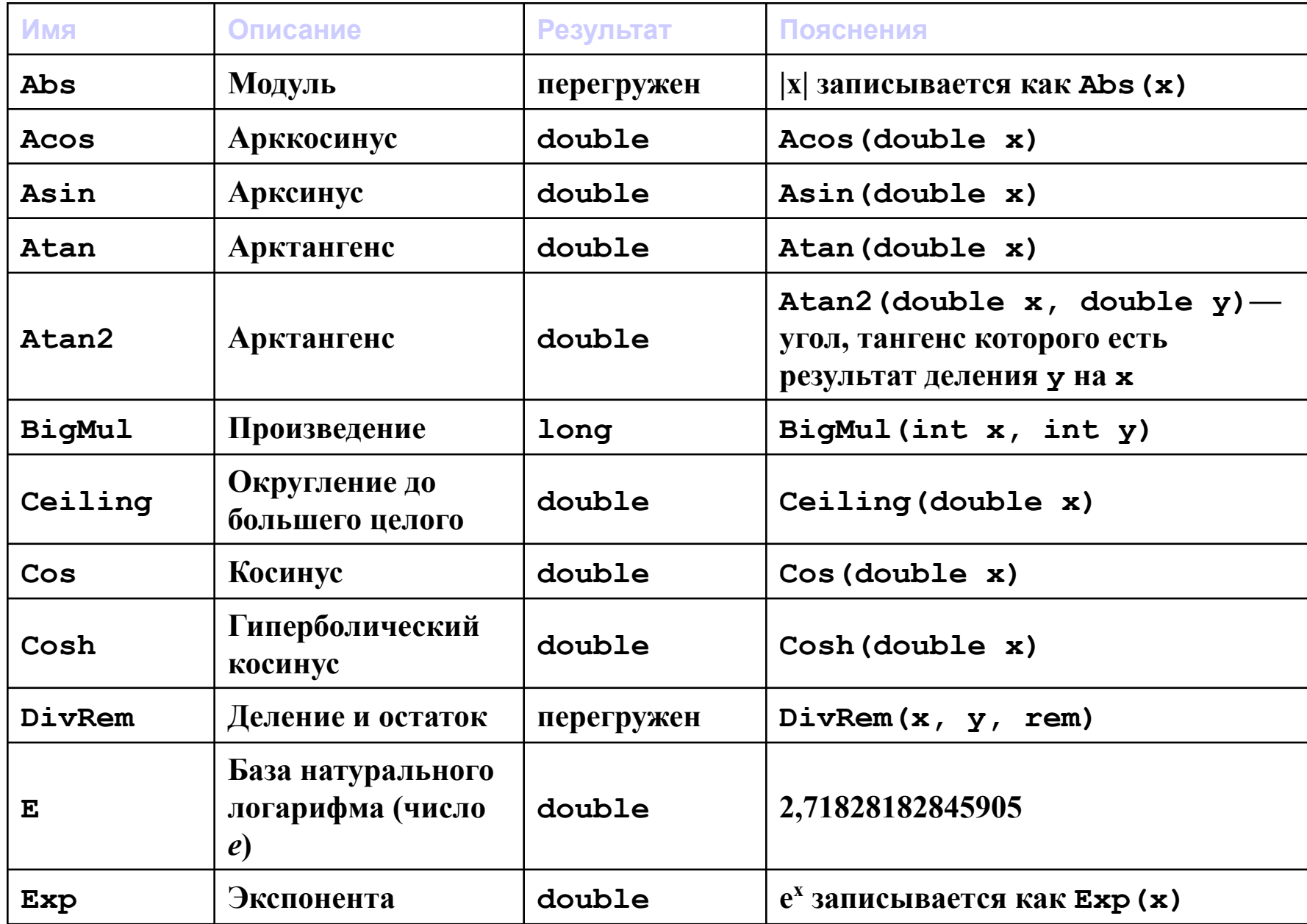

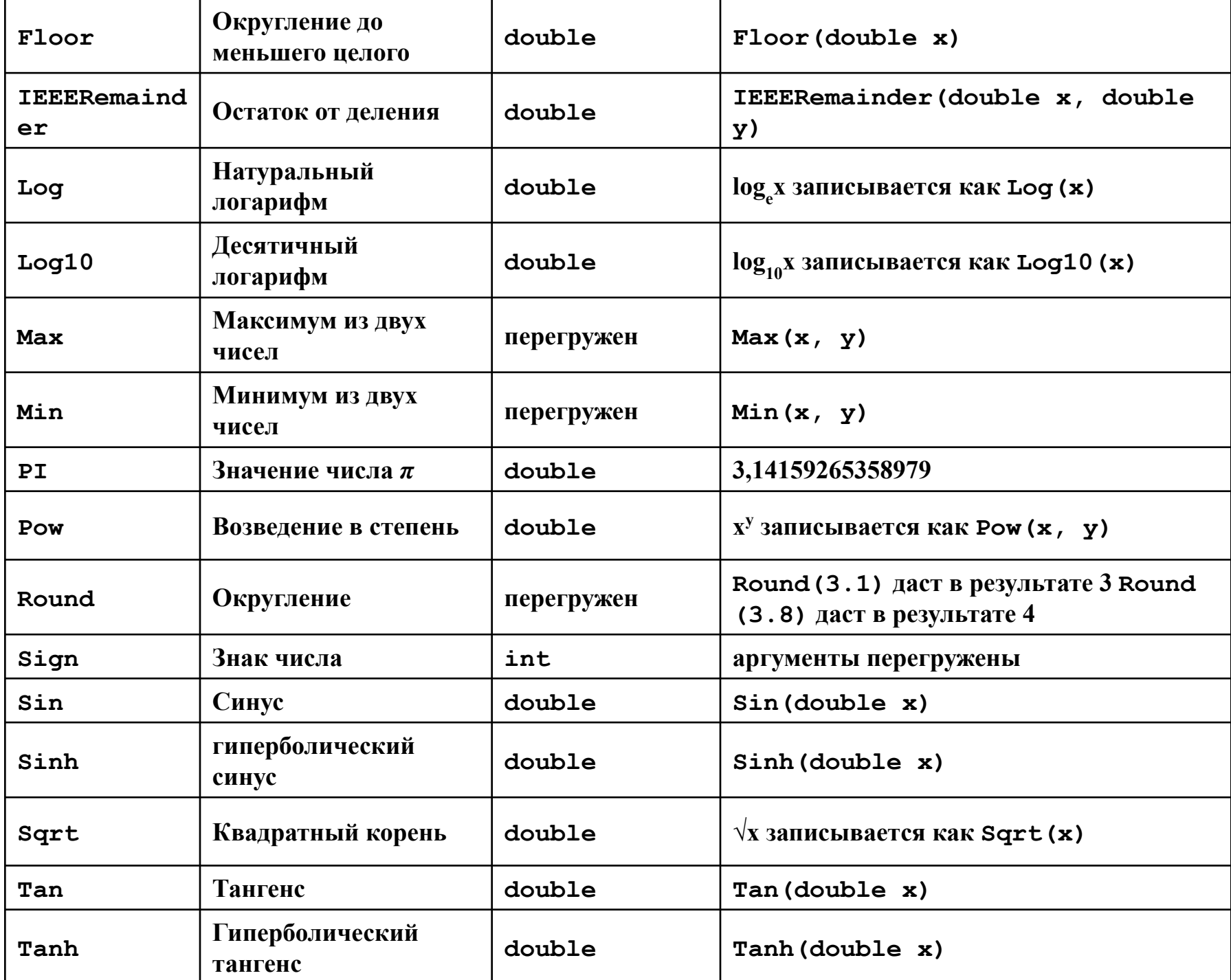